## **Amagar 856 (passar a camp local)**

## **Proposta: Amagar algunes 856 40 i 43**

La informació d'enllaç ja s'inclou als portfolis i les 856 es visualitzen a Primo duplicant la informació (és difícil d'amagar-les selectivament). A més, aquestes 856 des de la migració a Alma no s'estan mantenint.

S'amagaran les 856 40 i 43 en una etiqueta local del CCUC 936.

Quines 856?

856 40 i 43 Accés Lliure

## **EXCEPCIONS**

856 40 Accés lliure

856 40 Tirant

856 40 Graó

856 43 Accés lliure

856 43 Dialnet

856 44 Dialnet

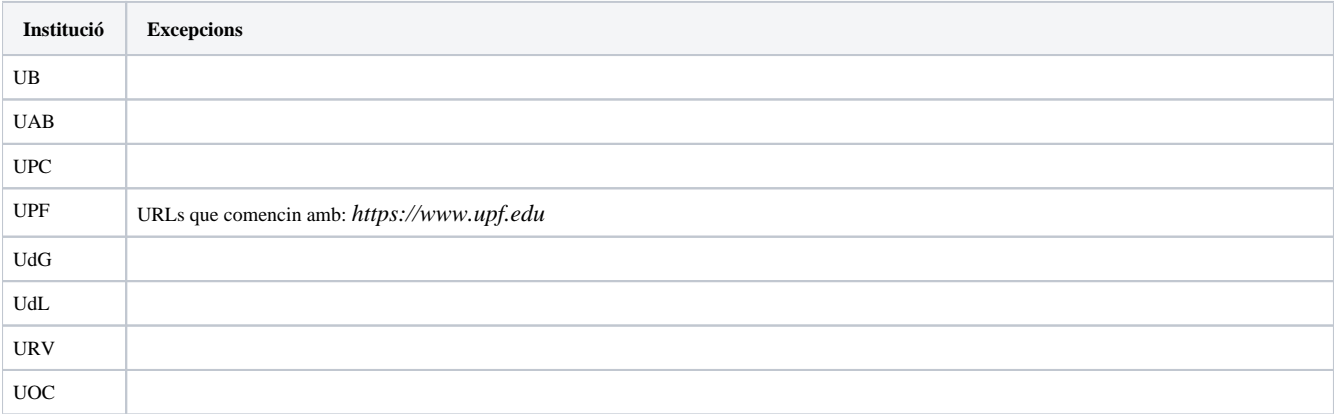

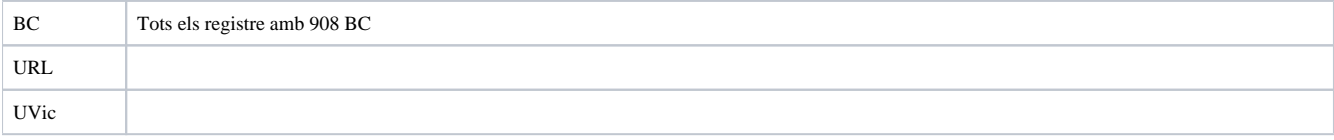